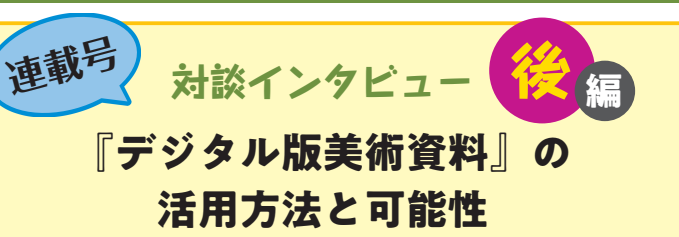

**美術資料**でつながる

まだU'! net

前号に引き続き、横田先生と藤田先生に、授業を 振り返りながら、今後の『デジタル版美術資料』 への展望についてご対談いただきました。

> **前号のVol.17、18とあわせて 。ご覧ください、ぜひ**

 $\overline{V}$ ol 19

2024.04

秀学社

 $\bullet$   $\bullet$ 

## タブレットと手書きの違いと美術で大切なこと

美術資料

Ⅱ通信 Ⅲ

**横田** 指での画面操作に何の躊躇もなく、特に説明がなく ても「わからない」生徒はいません。しかし、自分の感じ たことや気付いたことを書いたり、簡単な絵にしたりする ときに、「いくらでも書き替えられる」というよさがある 一方で、書きかけてすぐに消してしまう様子が見られる点 が気になりました。

**藤田** そうなんです。私としては、たとえ間違えたとして も思考の過程が知れる方がよいと考えていますが、実際は 生徒が恥ずかしがって全部消してしまうことが多いです。

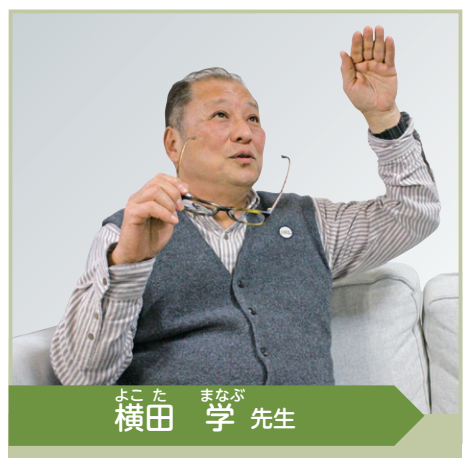

『デジタル版美術資料』監修者、『美術資料』著者、 京都市立芸術大学名誉教授

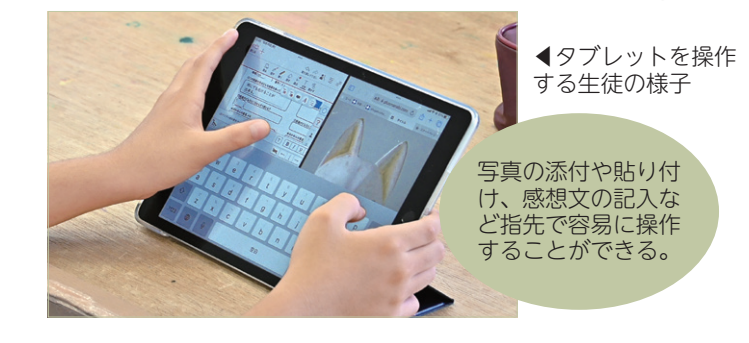

**横田** 鉛筆で書かせる場合に、消しゴムを使わないという制限をすることも ありますが、たとえ使ったとしても、なんとなく前に書いたものが残ってい ることがありますよね。消せるという安心感もよいですが、「消す」ではな く「残しながら次に何とか繋げよう」という試みが、特に美術では大切なの 。ではないかなと思います

また、生徒が失敗したときにタブレットなどのスイッチをすぐに切ってし まうというお話もよく耳にします。美術の時間は「スイッチを切ればリセッ トできる」ではなく、「ああでもない、こうでもない」と、積み上げていく、 少しずつ変えていく、そういう力をつけていく場でもあるのかなとも思いま す。

リセットしたら終わりという世界でない世界を組み込んでいきたいで **藤田** 。すね

さらには、消しきれない間違いみたいなものを、教員側がもっと許容しな ければならないと感じます。生徒たちなりに工夫していることや一生懸命に 描いていることに「そんな落書きをして」などと言ってしまわないか気をつ 。けています

**横田** ほかにも、タブレットにおける作品画像も 教員が拡大するのではなく、生徒が自分の指で、 自身の見たいところを拡大するという実感が重要 。だと思います

例えば、絵画鑑賞で、レンブラントの「夜警」 を拡大して見ていくとしましょう。そこで、生徒 自身が拡大したいところを明確にできる展開が大 。切になります

改めて『デジタル版美術資料』のよさは単に見 るだけではなく、書き込んだり、部分拡大したり したりする行為自体を教員が、生徒の「思考・判 断」のひとつの情報として、上手く活用できると 。いうところです

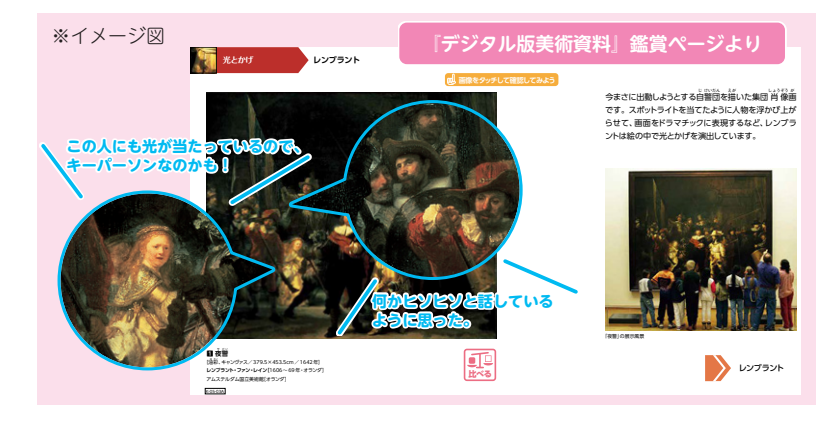

**藤田** 生徒が「どこに注目し拡大したのか」がわかる手段として、キャプチャー機能の貼り付けや、感想などの記録、 まとめたことのクラス全体での共有も、本や紙ではできないタブレットの強みだと思います。

## 本の『美術資料』と『デジタル版美術資料』のメリット・デメリット

**横田** タブレットの活用は、「自分でもっと引き出したい」という、生徒の主体的な活動に繋がっているのでしょうか? **藤田** そういう部分とそうでない部分の両面があるように思います。生徒はいろいろと発想を巡らせますが、常にタブ レットを持っている状態なので、「後でコメントを追加しておこう」と思いながらも忘れていることが多いです。よって、 感想文などの提出率や内容の濃さは、正直、紙の方が高いと感じます。

**横田** では、本の『美術資料』と『デジタル版美術資料』の違いや、使い分けについてはどう思われますか?

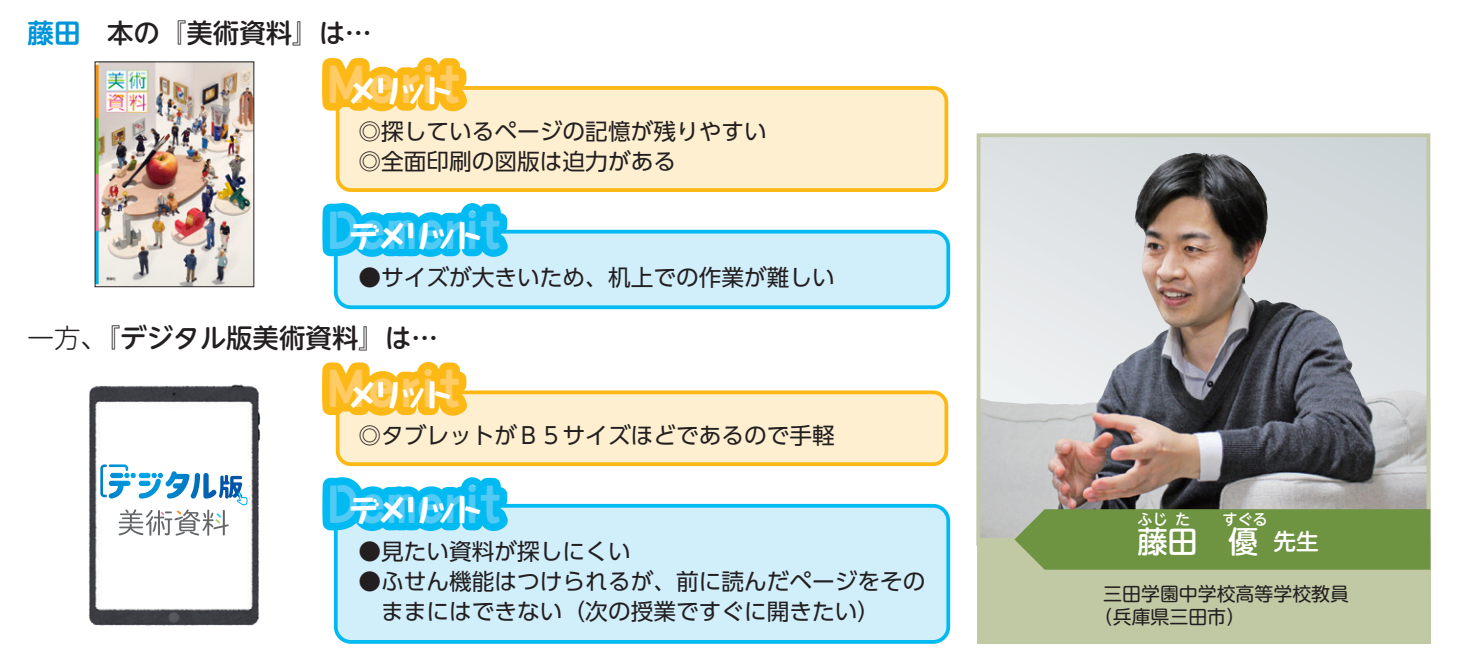

以上のようなそれぞれの特徴を場面に応じて使い分けることで、より効果的な授業展開とすることができるのではな 。いでしょうか

**横田** 確かに、本は、探しているページが前の方にあったのか後ろの方にあったのか、物理的なイメージがしやすいで すが、タブレットは難しいですね。

では、『デジタル版美術資料』をさらによりよく充実させるならば、何を求められますか?

**藤田** コンテンツの量や図版の種類としては、本 の『美術資料』は完成されているように思います。 そこで、『デジタル版美術資料』には、「本に載せ きれないこんなところがあるよ」とか、生徒が本 の『美術資料』を見たときに「これはどうなって るんだろう? | と疑問に思ったことを解決できる アイテムがあると、面白いのかなと思います。

**横田** なるほど。例えば、富士山などは写真と絵 との違いを見せられるので、面白いでしょうね。 授業として作者の意図を考えるときに、基になっ たものを「こういう風に表現したんだ」という繋 がりは大切になります。

## ☆本の『美術資料』以上の情報 ☆簡単なアニメーション、作品のモチーフの 『デジタル版美術資料』のさらなる可能性 こんなのが 欲しい~!!

- 実際の写真など ☆ (教員にとって)教材研究で、地元に関連
- させた資料収集のヒント ☆作者の表現意図を探れる資料
- ☆作品の裏側は?美術館で体験できるような 鑑賞の工夫

今後の『デジタル版美術資料』の更なる発展に期待しましょう!!

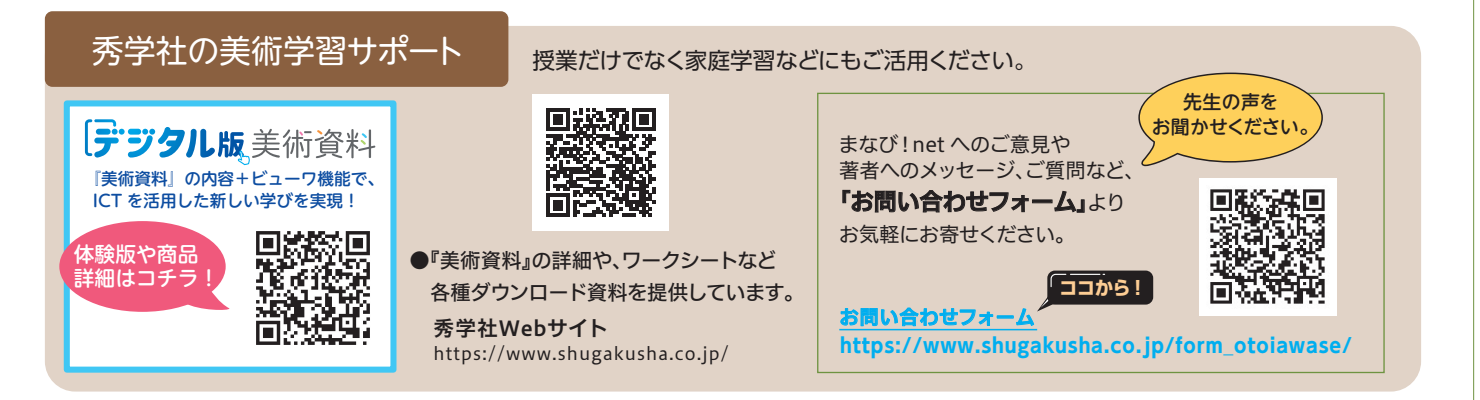